# **COTAÇÃO DE PREÇOS**

Contratação de empresa especializada na prestação de serviço de fornecimento e implantação de sistema de comunicação, atendimento e gestão eletrônica de documentos, elaboração, tramitação, certificação eletrônica e controle de atendimentos de demandas internas e externas, no modelo SAAS (*Software As A Service* - Software como Serviço), compreendendo a instalação, configuração, customização, treinamento, suporte e manutenção.

## **DADOS DA EMPRESA:**

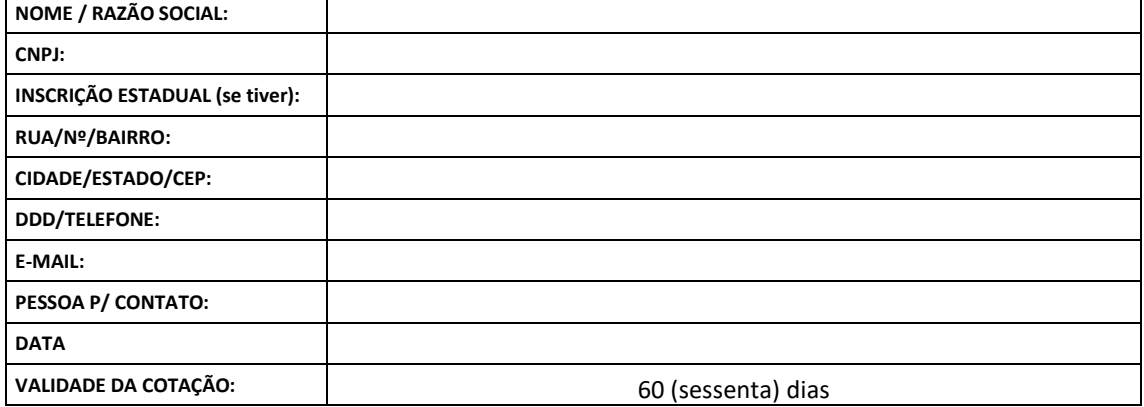

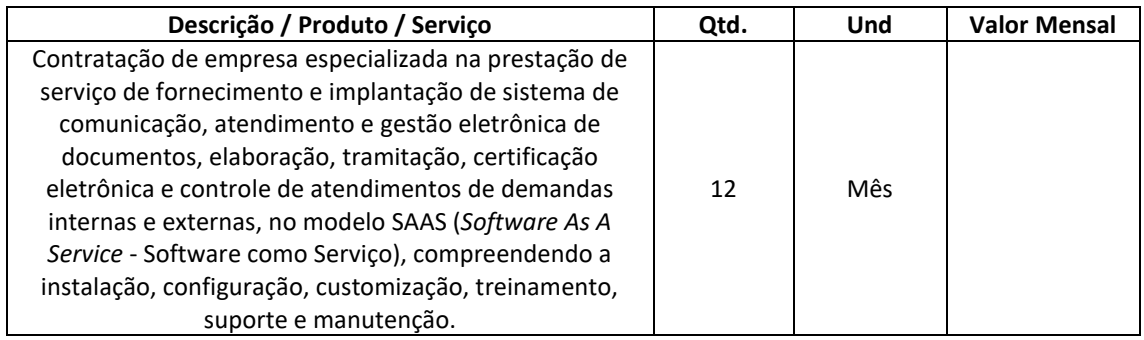

## **ESPECIFICAÇÃO COMPLETA DOS SERVIÇOS A SEREM PRESTADOS:**

A contratada deverá possuir os atender o que segue abaixo para atendimento da administração municipal:

- **a)** Plataforma WEB para gestão da comunicação, documentação, atendimento e gerenciamento de atividades.
- **b)** Utilizar a tecnologia para dar mais agilidade aos processos.
- **c)** Reduzir o tempo de resposta e resolução de solicitações internas e externas.
- **d)** Utilizar somente um layout e sequência de numeração de documentos em todos os setores da Entidade.
- **e)** Reduzir a quantidade de impressões e papel circulante na Entidade.
- **f)** Padronização de documentos de acordo com a identidade visual da Organização.
- **g)** Melhorar o conceito do documento eletrônico moldado nos processos internos.
- **h)** Ter um feedback das ações externas: movimentações, envios, recebimentos e abertura de documentos, incluindo e-mails de notificação enviados automaticamente.
- **i)** Criar um Organograma Oficial e lista de contatos atualizada.
- **j)** Criar um legado em cada setor, ter todo o histórico de trabalho registrado e organizado para servir como base para a tomada de decisão.
- **k)** Fornecer a todos uma forma de gerenciar suas atividades diárias, ter controle de seus prazos de resolução e sequência dos projetos.
- **l)** Aumentar a eficiência da Entidade ao utilizar uma plataforma padronizada para fazer a gerência das atividades e processos.
- **m)** Reduzir a informalidade, oferecendo uma ferramenta rápida e prática para registro das

atividades oficiais, internas e externas à organização.

- **n)** Agrupar as respostas dos documentos em um único local, facilitando o entendimento e a tomada de decisão baseada na cronologia dos fatos.
- **o)** Garantir a confidencialidade dos documentos, adotando práticas que aumentam a segurança na autenticação dos usuários.
- **p)** Reduzir a complexidade de gerência dos canais de entrada da comunicação: Centralizar demandas oriundas do site, telefone e atendimento presencial em somente uma ferramenta.
- **q)** Criação de um sistema de notificação multicanal, de modo a dar transparência no atendimento e receber retorno se os envolvidos já receberam ou viram certas informações.

## **Características técnicas:**

Toda a solução funciona em ambiente nuvem, ou seja, não é necessário investimento em infraestrutura própria de servidores. Basta somente dispor de conexão com a internet e computadores ou dispositivos móveis com capacidades de acesso.

A interface é responsiva, ajustando-se de acordo com o dispositivo utilizado, garantindo boa leitura e usabilidade.

Acesso seguro: Servidor WEB com certificado de segurança SSL, garantindo assim a troca de dados criptografados entre o servidor e todos os usuários do sistema.

Servidores com arquitetura distribuída em data center localizado no território nacional, visando uma latência igual ou inferior a 50 milissegundos, com certificados ISO/IEC 27001:2013, 27017:2015, 27018:2019 e ISO/IEC 9001:2015.

A plataforma deve ter tempo médio de carregamento completo para usuário final igual ou inferior a 5 segundos, a ser aferido por ferramenta específica de monitoramento;

Garantia de disponibilidade de no mínimo 99% do sistema - a serem publicamente disponibilizado em uma página de status.

Realizar testes regulares de segurança *Pentest Whitebox (penetration test)*, através de consultoria especializada que possua certificação em segurança, com intervalo máximo de 3 meses entre cada teste, para garantir a segurança da aplicação, utilizando metodologia baseada em padrão de mercado e gerando relatórios detalhados contendo métodos, técnicas, ferramentas utilizadas e com os resultados de eventuais vulnerabilidades encontradas durante os testes e recomendações de correção a serem aplicadas.;

Sistema de notificação de e-mail com entregabilidade estendida, com encriptação TLS e autenticação nos padrões SPF e DKIM e envio dos e-mails por meio de IP dedicado e controle de reputação;

E-mails enviados com possibilidade de descadastramento automatizado para quem recebe;

Por se tratar de um serviço de internet, é necessária a utilização de mecanismo de bloqueio de abuso/spam/robôs para inserção de informações na plataforma, tal serviço usa ferramentas que provem que o requerente é humano, por meio de testes de digitação de códigos e/ou identificação de padrões em fotografias/imagens (captcha).

Deverá ser fornecido sempre a última versão do sistema, sendo que a atualização ocorre sem nenhuma interrupção no serviço. Podem ocorrer janelas de manutenção programada nos servidores.

#### **Visão Geral - Acesso à plataforma - Acesso interno**

O acesso interno à plataforma se dá por meio de e-mail individual e senha pessoal e intransferível cadastrada pelo Administrador do sistema ou usuário por ele autorizado.

Usuários podem recuperar a senha por meio de um formulário de "esqueci a senha", remetido ao e-mail cadastrado e confirmado.

Usuários podem utilizar certificados digitais emitidos pelo ICP-Brasil (e-CPF) para acessar a plataforma.

Possibilidade de utilização de ferramenta externa de validação de login, por meio de token/código gerado automaticamente a cada 30 segundos e associado à conta do usuário e sincronizado com servidores de horário (NTP) mundiais. No caso, além da forma de autenticação escolhida, o usuário necessita estar em posse do dispositivo gerador do código para acessar sua conta.

Administrador tem acesso a todas as funcionalidades da plataforma e autorização para cadastrar setores e usuários em toda a organização.

Cadastro único de usuários para acesso a todos os módulos permitidos através de plataforma integrada;

Possibilidade de parametrizar quais setores podem acessar determinados módulos, com a possibilidade, também, de restringir procedimentos de abertura ou tramitação de documentos.

Cadastro de novos usuários é feito por administradores e por responsáveis diretos do setor ou hierarquicamente superior, ficando assim registrado a data/hora e quem o cadastrou, caracterizando a criação de cadeia de responsabilidades e disponibilidade de rastreamento de informações técnicas: ip, navegador de acesso, versão;

Cadastro de usuário com informações: nome completo, cargo/função, matrícula, CPF, sexo, data de nascimento, senha (caso não seja preenchida, será autogerada) e foto.

Os usuários podem editar seus dados de acesso (e-mail e senha) através de formulário específico. Não são editáveis pelo usuário Nome e CPF, visando garantir a originalidade e rastreabilidade dos atos praticados.

Não é possível excluir o cadastro de um usuário, apenas suspender seu acesso, pois, desta forma, mantém-se histórico de todos usuários que já utilizaram a plataforma;

Foto, caso presente, é visível durante a tramitação de documentos, de modo a identificar visualmente as pessoas que estão dando continuidade nos processos;

Disponibilidade do usuário configurar no sistema que está afastado do trabalho por motivos de férias, licença maternidade, licença paternidade, ou outro;

Disponibilidade do usuário escolher entre o editor de texto básico e avançado em página de preferências da conta;

Disponibilidade do usuário configurar modo de visualização de anexos preferencial na plataforma em página de preferências da conta;

Disponibilidade do usuário configurar e-mail secundário em página de preferências da conta, que servirá para e-mails de notificação;

Disponibilidade do usuário escolher se deseja exibir o número de celular na página de Telefones da Organização;

Disponibilidade do usuário definir configurações de quais situações deve receber notificações por e-mail de novos documentos ou trâmites;

Disponibilidade do usuário consultar os administradores do sistema em página de preferências da conta;

Disponibilidade do usuário consultar em página específica todo o histórico de mudança de setor desde o seu cadastro, página essa que deve conter informações do nome do setor, data e hora da ocorrência, setor principal e quem realizou a alteração, sendo acessível através da página de preferências de conta;

Sistema de captura automática de mensagens de e-mails respondidos, sendo que se um usuário responder uma notificação automática enviada pela plataforma, sua resposta é incluída no documento em formato de despacho;

Administrador pode alterar setor que o usuário trabalha (a partir deste momento ele têm acesso somente aos documentos do setor atual, porém todo o seu histórico continua no setor anterior);

Possibilidade da divisão de permissões por usuários por níveis de acesso;

Administrador Geral: Acessar somente documentos do seu setor, porém pode gerenciar usuários, setores e estatísticas de toda a organização.

Administrador Local: Pode gerenciar subsetores e usuários a partir de um setor específico, independente do seu setor atual.

Nível 1: Pode movimentar documentos do setor e cadastrar novos usuários, bem como subsetores abaixo de sua hierarquia atual. Pode também acessar todos os documentos e interagir em todos os subsetores abaixo do setor atual.

Nível 2: Somente movimenta documentos do setor atual.

Nível 3: Somente visualiza documentos do setor atual.

O usuário pode ser definido como Auditor, onde tem acesso para consultar e interagir em todos os documentos/setores da organização.

O usuário pode ser definido para acessar relatórios gerenciais de toda organização.

Disponibilidade dos usuários consultarem o número de usuários online na plataforma em tempo real, bem como data e hora do último acesso.

Disponibilidade de definição de um prazo para que os usuários se conectem a plataforma, após esse período é necessário contactar o superior imediato para reativação na plataforma.

## **Acesso externo**

Possibilidades de cadastro e login no acesso externo:

- **a)** Contatos externos podem se cadastrar e também recuperar senhas, caso já estejam cadastrados.
- **b)** Contatos externos podem utilizar cadastros em redes sociais certificadas para acessar a ferramenta. Caso o endereço de e-mail não esteja associado a um contato, um novo contato é criado automaticamente e encaminhado para completar o cadastro com informações adicionais.
- **c)** Contatos externos podem utilizar certificados digitais emitidos pelo ICP-Brasil (e-CPF e e-CNPJ) para acessar a plataforma. Caso o CPF ou CNPJ não esteja associado a um contato, um novo contato é criado automaticamente e encaminhado para completar o cadastro com informações adicionais.
- **d)** Contatos externos podem utilizar login gov.br (Governo Federal) para acessar a plataforma. Caso o CPF não esteja associado a um contato, um novo contato é criado automaticamente e encaminhado para completar o cadastro com informações adicionais.
- **e)** Possibilidade de abertura de documentos externamente por usuários internos do próprio sistema, com mesmo login/senha. O documento fica atribuído ao cadastro da pessoa, sem vincular o setor onde ela está vinculada.
- **f)** Sistema de captura automática de mensagens de e-mails respondidos, sendo que se um contato externo responder uma notificação automática enviada pela plataforma, sua resposta é incluída no documento em formato de despacho, facilitando assim a interação com contatos externos;
- **g)** Requerente pode incluir informações e anexos de maneira facilitada respondendo o e-mail de notificação enviado pela plataforma a cada nova interação;
- **h)** Usuários externos têm acesso às informações disponíveis de um documento, bem como seus anexos.
- **i)** Área externa do sistema, onde estão disponíveis documentos para acesso por meio de código (chave pública) ou via leitura de QR-Code;
- **j)** Possibilidade de fazer acesso a documentos por chave pública ou número de identificação e ano do documento, acrescidos do documento pessoal do requerente (CPF ou CNPJ);
- **k)** Contatos externos têm acesso para manterem seus dados atualizados, registrar novas demandas e acompanhar o progresso e resolução de demandas previamente abertas;
- **l)** Após estar identificado, o contato tem a disponibilidade de acessar a sua caixa pessoal, onde todos os documentos nos quais ele é o requerente ou destinatário estarão reunidos;
- **m)** Contatos externos com procuração eletrônica têm acesso às demandas registradas em nome dos outorgantes.

## **Estruturação das informações**

Plataforma organizada hierarquicamente por setores e subsetores (com ilimitados níveis de profundidade), de acordo com a estrutura setorial da organização.

Os usuários internos da plataforma são vinculados a um setor principal e também podem ser vinculados a setores secundários.

Usuários (Administrador e nível 1) presentes em setores onde o mesmo possua subsetores podem trocar de setor e ter acesso às demandas de sua hierarquia;

As demandas são multi-setor, ou seja, cada setor envolvido pode tramitar, encaminhar, definir um estágio de andamento bem como marcar unitariamente como resolvido, não alterando a situação geral do documento. Tem-se como demanda resolvida apenas quando todos os setores envolvidos resolvem e arquivam a solicitação.

Todo documento pode ser rastreado por meio de número gerado, código ou QR Code. O acesso aos documentos somente é permitido para usuários devidamente autorizados por meio de envio, encaminhamento dos documentos ou entrega de chave pública (código) para consulta.

Todos os acessos aos documentos e seus despachos são registrados e ficam disponíveis a listagem de quem visualizou, de qual setor e quando, proporcionando transparência no trabalho que está sendo feito pelos envolvidos. Os metadados referentes à tramitação devem registrar data e hora de envio e recebimento, e a identificação do usuário.

Cada setor da organização deve possuir uma caixa de entrada de documentos, onde todos os documentos recebidos ficarão disponíveis para os usuários internos vinculados.

Essa caixa do setor deve ser organizada por abas ou equivalente, de modo refletir o status de cada documento no setor.

Os documentos da organização estarão presentes no caixa de entrada dos setores, de acordo com os setores envolvidos no momento de sua criação ou encaminhamento.

Usuários vinculados aos documentos terão acesso a eles pela caixa pessoal, além do caixa de

entrada do setor, onde aparecem todos os documentos, independentemente de estarem associados a alguém ou estarem sem atribuição individual.

Ao enviar ou tramitar um documento, é possível atribuir responsabilidade a si próprio ou a outro usuário, bastando utilizar a opção aos cuidados;

É possível enviar um documento a mais de um setor ao mesmo tempo utilizando a opção envio em cópia.

Documentos pertencem ao setor. Caso um usuário seja desativado ou mesmo trocado de setor, todo histórico produzido por ele continua no setor, permitindo a continuidade das demandas sem perda de informações.

Todos os documentos, inclusive seus anexos, do processo são organizados por ordem de inclusão, na vertical, em um modo de visualização denominado árvore de documentos do processo em formato de arquivo PDF.

### **Divisão por módulos**

A plataforma tem seu funcionamento dividido em módulos de modo a retratar a realidade documental da organização, sendo que os módulos podem ser acessados por usuários internos e externos devidamente autorizados.

Todos os módulos utilizam do sistema de notificações multicanal unificado, com canais disponíveis conforme descrição de cada módulo.

Os módulos podem ser restritos a setores ou perfis de usuários específicos, conforme definição da organização;

O acesso a consulta e criação de documentos de todos os módulos, quando disponíveis ao usuário, estarão disponíveis na mesma interface, através de um menu único de opções;

Cada módulo tem uma contagem própria de documentos não lidos por usuários do setor.

## **Sistema de notificação multicanais**

- **a)** Os canais disponíveis são E-mail e SMS, disponíveis conforme configuração de cada módulo;
- **b)** Disponibilidade de configuração das mensagens enviada em cada módulo, permitindo a organização incluir informações relevantes que entender necessária;
- **c)** As notificações emitidas em um documento são exibidas em forma de linha do tempo, juntamente às atualizações nos atendimentos/documentos, de forma a ficar claro a todos os envolvidos: quem leu, por onde passou a demanda, se foi encaminhada, resolvida ou reaberta, bem como a cronologia dos fatos.
- **d)** As notificações externas por e-mail são rastreáveis, ou seja, o sistema informa aos usuários internos se o e-mail de notificação foi entregue, aberto e se o link externo de acompanhamento da demanda foi acessado a partir do aviso enviado.
- **e)** A plataforma deverá notificar o usuário quando houver falha na entrega de qualquer notificação, informando o motivo detalhado da falha.
- **f)** O sistema também registra e exibe junto a notificação se a demanda acessada externamente foi visualizada em computador ou dispositivo móvel, bem como informações técnicas sobre o dispositivo utilizado.

### **Organograma de setores**

Organograma dinâmico criado automaticamente a partir dos setores e usuários presentes no sistema.

Não há limite de setores filhos, ou seja, pode-se cadastrar setores na raiz e setores filhos tanto quanto o necessário.

Informações sobre os usuários dentro de cada setor: nome, cargo, data de cadastro no sistema e data que esteve última vez online.

Identificação visual dos usuários que estão on-line no momento.

Exibição de lista de telefones dos setores em lista própria, consolidando os dados informados pelos usuários.

Possibilidade de incorporação do organograma no site da organização.

#### **Controle de prazos**

- **a)** Possibilidade de criação de múltiplos prazos/atividades nos documentos disponíveis no setor;
- **b)** Prazo pode ser para todos envolvidos, somente para um setor, ou apenas para próprio usuário;
- **c)** Exibir os documentos disponíveis na caixa de entrada do setor em formato de calendário mensal, exibindo todos os prazos associados ao usuário atual ou ao setor que trabalha;
- **d)** Identificação visual nos prazos/atividades sobre o vencimento: com folga, vencendo ou vencido;
- **e)** Na listagem de documentos, possibilidade de exibir coluna específica;
- **f)** Possibilidade de marcar um prazo/atividade como realizado, incluindo anotação de qual usuário responsável na linha do tempo do documento;
- **g)** Possibilidade de editar um prazo/atividade, incluindo anotação de qual usuário responsável na linha do tempo do documento;
- **h)** Possibilidade de excluir um prazo/atividade, incluindo anotação de qual usuário responsável na linha do tempo do documento.

### **Status de leitura e rastreabilidade dos documentos**

Identificação visual do status de leitura na caixa de entrada do setor demonstrando quando cada documento ainda não foi lido por qualquer usuário do setor, quando ainda não foi lido pelo próprio usuário ou quando já foi lido pelo usuário;

Os registros de acesso a cada documento ou demanda são registrados automaticamente e exibidos no próprio documento, para se ter o histórico de quem acessou tal documento e quando.

Os usuários externos, ao acessarem documentos que estejam envolvidos, também tem seu acesso registrado, de modo a dar transparência aos envolvidos de quem viu cada parte do documento eletrônico;

Possibilidade de usuários externos terem acesso a quem leu as demandas internamente;

Os documentos gerados possuem a funcionalidade de ter um QR-code vinculado de modo a facilitar a rastreabilidade;

Documentos emitidos e assinados digitalmente também têm a característica de estarem acompanhados por um QR-code, de modo a verificar a validade das assinaturas digitais, bem como o conteúdo do documento original.

#### **Busca avançada**

Ferramenta para busca avançada dentro dos documentos gerados na plataforma.

Busca por termos, período de emissão do documento, tipo de documento, pessoas ou setores envolvidos e situação geral, devendo estar indexado e disponível para busca.

Disponibilidade de realizar busca em todos os setores que usuário tiver acesso;

Disponibilidade de realizar busca avançada por termos presentes em anexos enviados para a plataforma que foram processados e identificados pela tecnologia de OCR (Reconhecimento Óptico de Caracteres), sendo que esta indexação deve ocorrer em tempo menor ou igual a 15 minutos;

Disponibilidade de realizar busca avançada por termos e frases em específicos com o uso de aspas ("").

Disponibilidade de localizar os documentos, por tipologia documental, número e ano.

## **Editor de texto**

Editor de texto para redação de documentos e interações diretamente no navegador;

Possibilidade de formatação do texto como negrito, sublinhado e itálico, bem como alteração do tamanho da fonte, cor do texto e alinhamento do texto;

Em todos os módulos do sistema está disponível um corretor ortográfico, que destaca visualmente palavras digitadas incorretamente;

Disponibilidade de formatação com tabelas, listas ordenadas e não ordenadas, inclusão de imagens no corpo do texto, e *hyperlinks*;

Disponibilidade de exibir o editor de texto em tela cheia;

Salvamento automático de rascunho do documento que está sendo redigido, permitindo a continuidade em momento futuro ou mesmo por outro usuário do setor, se permitido. Todas as informações presentes no documento são salvas, incluindo campos adicionais, assinantes e anexos;

O rascunho é editável por um usuário do setor por vez, com liberação automática em caso de desconexão do autor no documento.

Os rascunhos salvos ficam disponíveis na caixa do setor, em aba específica;

Suporte a variáveis de conteúdo das pessoas (nome do requerente, documento de identificação do requerente, nome do usuário remetente, setor de destino e outros campos adicionais) e dos documentos (data, numeração, assunto e outros campos adicionais) através de caracter específico, possibilitando o preenchimento automático de dados sem necessitar "copiar e colar";

Suporte a utilização de modelos de resposta do setor ou para toda organização diretamente no editor de texto, onde é possível carregar respostas já prontas para assuntos recorrentes, com as mesmas funcionalidades disponíveis no editor;

Suporte a sistemas de menção de documentos, criando um hiperlink automaticamente entre os documentos mencionados;

É possível mencionar um documento eletrônico por meio da digitação de caracter específico, gerando um link para que os envolvidos tenham acesso de leitura ao documento mencionado;

Documentos que forem mencionados recebem uma atualização automática, informando em qual documento eles foram mencionados.

É possível mencionar outro usuário no sistema por meio da digitação do caracter específico. Ao mencionar um usuário, este é notificado sobre a menção e passa a ter acesso automaticamente ao documento.

É possível solicitar a assinatura de um usuário interno ou contato externo através do sistema de menção por meio da digitação de caracter específico;

É possível referenciar um contato externo em um documento por meio da digitação de caracter específico, permitindo que os envolvidos tenham acesso a ficha do contato referenciado;

## **Assinatura Eletrônica Avançada e Assinatura Eletrônica Qualificada (padrão ICP-Brasil)**

A Assinatura Eletrônica Avançada é amparada pela Lei 14.063/2020, especificamente no Artigo 4º II, em conjunto a instrumento a ser publicado pela organização, ratificando que os usuários da plataforma são pessoais e intransferíveis, admitindo como forma de comprovação da autoria;

Geração automática de certificados no padrão X509 para cada usuário interno ou contato externo cadastrado na plataforma que tenha um documento de identificação válido (CPF ou CNPJ). Tais certificados são vinculados a uma cadeia certificadora emitida pela própria plataforma;

O certificado X509 está em conformidade com os padrões utilizados na assinatura digital no formato PAdES;

O certificado X509 dos usuários e contatos são mantidos vinculados à própria conta do usuário e só são ativados em caso de digitação e validação da senha e só poderão ser utilizados dentro da plataforma;

Não exige instalação de nenhum plugin, applet ou aplicativo no computador do usuário para sua utilização;

Para o sistema de Assinatura Eletrônica Qualificada (ICP-Brasil):

Estar em conformidade com as normas da ICP-Brasil para documentos assinados, mais especificamente a DOC-ICP-15;

Possuir suporte a certificados do tipo A1 da ICP-Brasil e dispositivos criptográficos (tokens e smartcards) para certificados do tipo A3, emitidos por Autoridades Certificadoras vinculadas a cadeia da ICP-Brasil;

Possuir componente para execução de assinaturas digitais com Certificado ICP-Brasil para no mínimo os navegadores Internet Explorer, Mozilla Firefox e Google Chrome, em suas versões mais recentes, para no mínimo os sistemas operacionais Windows, Linux e MacOS;

Possuir aplicativo móvel para permitir que usuários internos ou contatos externos possam carregar um certificado digital ICP-Brasil e assinar digitalmente documentos com suporte para no mínimo os sistemas operacionais móveis Android e iOS em suas versões mais recentes;

Possuir verificação da validade e revogação do certificado digital do signatário no momento da realização da assinatura digital;

Disponibilidade de realizar co-assinatura digital de documentos utilizando Certificado Digital ICP-Brasil na Central de Atendimento sem necessitar a criação de login/senha na plataforma;

Para assinar digitalmente com a Assinatura Eletrônica é necessário que o usuário insira sua senha, como método de confirmação de segurança.

Características gerais da assinatura eletrônica:

Após realizar a assinatura eletrônica, gerar automaticamente documento PDF em formato PAdES (original, com assinaturas digitais incluídas) e documento para verificação (cópia para impressão, com estampa em todas as páginas do arquivo e inclusão de manifesto de assinantes ao final).

Disponibilidade de acessar os arquivos originais assinados (PDF em formato PAdES) através de endereço eletrônico público específico, exibindo informações técnicas e validação de integridade referentes aos certificados digitais utilizados. Registrando que a assinatura digital PAdES é uma Marca d'água digital assimétrica.

Disponibilidade de solicitar assinatura de outros usuários internos ou contatos externos em documentos ou interações. Esta solicitação é exibida para o assinante em formato de notificação interna na plataforma e também através das notificações multicanais;

Disponibilidade de cancelar ou rejeitar a solicitação de assinatura realizada/recebida, registrando no documento o momento em que este cancelamento/recusa ocorreu;

Disponibilidade de listar as assinaturas pendentes em documentos através das notificações, exibindo o status de pendente ou assinado em cada notificação, permitindo ao assinante acompanhar os documentos que dependem da sua assinatura eletrônica.

Disponibilidade de solicitação para assinatura digital de maneira sequencial, permitindo definir a ordem em que as assinaturas poderão ser feitas no documento;

Permite a construção de fluxos de signatários sequenciais e em paralelo simultaneamente de forma que o fluxo contemple a entrega do documento para assinaturas em paralelo simultâneas e em continuidade signatários sequenciais ou vice-versa.

A cada nova assinatura no documento é enviado um e-mail informando em qual estágio o documento se encontra, por exemplo: 1 de 5 assinaturas, 2 de 5 assinaturas.

Permite a indicação do papel dos signatários, como aprovador, contratante, contratada, etc.

É capaz, de em um mesmo fluxo, conter simultaneamente documentos que necessitam de assinatura eletrônica avançada ou assinatura eletrônica qualificada (ICP-Brasil) e documentos que são apenas anexos sem necessidade de serem assinados.

Disponibilidade de realização de assinatura digital em lote das solicitações recebidas;

Deve possuir a funcionalidade de notificação onde o destinatário recebe o documento sem a necessidade de assinar.

A plataforma tem a capacidade de registrar a ocorrência da leitura do(s) documento(s) constante na transação.

Permite criação de lista de signatários para envio recorrente de documentos para assinatura.

Utilização de fatores adicionais de autenticação dos signatários durante a Assinatura Eletrônica Avançada, como por exemplo: geração de token via e-mail.

Disponibilidade que a assinatura dos documentos seja realizada em dispositivos móveis.

Ao final do processo de assinatura todos os envolvidos recebem uma cópia por e-mail do respectivo documento assinado.

Possuir mecanismos que visem à segurança e prevenção de fraudes nos processos de assinatura dos documentos via solução, possuindo, no mínimo:

Certificação digital dos documentos, a fim de evitar falsificações;

Trilha de auditoria dos documentos, de modo que todas as atividades realizadas, inclusive as visualizações, sejam registradas com data e hora e IP;

Criptografia dos documentos armazenados no sistema;

Validação de assinaturas com certificado digital padrão ICP-Brasil.

Disponibilidade de escolha do papel do assinante no documento através de lista pré-determinada (ex. parte, testemunha, aprovador, etc);

Disponibilidade de exibição, na lista de documentos, de informação indicativa de qual estágio do fluxo de assinatura o documento se encontra;

Disponibilidade de assinar documentos ou despachos emitidos e/ou anexos em formato PDF, utilizando certificados digitais criando arquivos assinados no formato PAdES;

Possibilidade de geração de uma página com extrato técnico das assinaturas em endereço eletrônico público específico, contendo nome do assinante, políticas de assinatura.

Disponibilidade de co-assinar documentos previamente assinados no formato PAdES com certificados ICP-Brasil ou outras assinaturas eletrônicas qualificadas com certificados da sub-autoridade da plataforma, mantendo assim todas as assinaturas existentes do documento no mesmo padrão e local para conferência.

Possibilidade do usuário assinar documentos eletronicamente através da Assinatura Eletrônica no conteúdo dos documentos, apenas nos arquivos anexados (PDF) ou no conteúdo dos documentos e nos anexos (PDF).

Possibilidade de verificar a autenticidade das assinaturas realizadas no documento através de código alfanumérico em endereço eletrônico público específico.

Possibilidade de solicitar assinatura por meio de busca utilizando caracter específico no momento da criação ou despacho de documentos.

Possibilidade de listar as assinaturas pendentes em painel específico, permitindo ao assinante de

forma facilitada acompanhar os documentos que dependem da sua assinatura;

Registrar as ações relacionadas à assinatura (solicitação, assinatura e cancelamento/recusa) no documento, de modo a exibir de maneira temporal, quando cada ação ocorreu;

Possibilidade de exibir a lista de assinaturas em cada despacho ou documento principal, clicando em Listar assinaturas. Neste atalho são exibidas as mesmas informações da central de verificação;

### **Contrassenha**

Disponibilidade de uso de contrassenha internamente, permitindo que usuário autorizado possa redigir e enviar documento em nome de outro usuário;

Neste caso, o usuário autoriza, através de uma uma senha automaticamente gerada, outros usuários a formalizarem documentos em seu nome;

Os documentos gerados com esta funcionalidade serão visualmente identificados para fácil compreensão, identificando o usuário autorizador e o usuário digitador;

A contrassenha gerada tem número limitado de uso definido pelo usuário autorizador e pode ser cancelada antes do final do uso.

O usuário autorizador tem acesso a relatório com os documentos emitidos com em seu nome com contrassenha.

#### **Sistema de classificação e busca por etiqueta digital**

Possibilidade de todos os setores adotarem uma organização própria dos documentos, por meio da criação de etiqueta digital;

A etiqueta digital funciona como gavetas virtuais, onde os usuários do setor podem categorizar e encontrar facilmente documentos;

As etiquetas podem ser configuradas, definindo cor na letra e fundo e *emojis*, facilitando visualmente a localização de documentos;

Um documento pode ser classificado em mais de uma etiqueta simultaneamente;

As etiquetas do setor ficam disponíveis somente para usuários daquela pasta;

A categorização dos documentos por meio de etiqueta também só aparece para usuários do setor onde a etiqueta foi feita;

Possibilidade de busca e filtragem de todos os tipos de documento disponíveis por meio de etiqueta, bastando selecioná-la antes de realizar uma busca avançada;

Ao clicar sob uma etiqueta, automaticamente é mostrada a busca e retornado todos os documentos vinculados;

Disponibilidade de organizar as etiquetas de maneira estruturada, exibindo a hierarquia completa da etiqueta ao atribuir em um documento;

#### **Hospedagem segura de anexos**

Em cada documento ou atualização, podem ser enviados anexos de diferentes formatos;

Os anexos enviados aos documentos ficam hospedados em servidor seguro e não são acessíveis publicamente, somente por meio de link seguro com tempo de expiração gerado dinamicamente pela ferramenta;

Registro da quantidade de vezes que o anexo foi baixado;

Exposição do tamanho do anexo na ferramenta;

Exibição de miniatura (pré-visualização) dos anexos (PDF, formatos de vídeo e imagem) em tamanho melhor adaptado a tela;

Para os anexos em formatos de imagem, ao clicar na imagem, exibir a imagem otimizada visando o carregamento rápido e disponibilidade de navegar entre as imagens em formato de galeria;

### **Gerenciamento de contatos e organizações**

Possibilidade de gerenciar contatos internamente na ferramenta;

Os contatos podem ser do tipo: Contato/pessoa física, setor de organização (para contatos como: Financeiro, Suporte) e do tipo Organização/pessoa jurídica.

Contatos podem ser associados, de modo a permitir que tenham poderes de criar ou interagir em documentos que estejam em nome dos contatos associados (procuração eletrônica);

Quando o contato possuir contatos associados (procuração eletrônica), exibir lista de quais contatos este é o procurador;

Ferramenta para importação e exportação de contatos em CSV;

Ferramenta para unificação de contatos repetidos para higienização da base de pessoas e organizações;

Disponibilidade de criação e edição de listas de contatos para segmentação e organização;

# **Personalização da interface do sistema**

Possibilidade de inclusão de logo da organização e definição de cor predominante da plataforma para consistência da identidade visual da organização;

Possibilidade de inclusão de fotos como fundo da tela de login;

#### **EAD - Sistema de Treinamento de Usuários**

Disponibilizar material de treinamento em formato de vídeo, organizado em módulos, apresentando como utilizar a plataforma e suas funcionalidades;

A plataforma disponibilizada de ensino a distância (EAD) para apresentação do material em vídeo deve controlar quais aulas foram assistidas, de maneira a identificar que o conteúdo programático foi integralmente acessado pelo usuário;

A plataforma de ensino a distância (EAD) deve ser integrada com a aplicação, exibindo o progresso em formato percentual e absoluto do usuário no(s) curso(s) em que estiver matriculado;

A plataforma de ensino a distância (EAD) deve controlar a ordem em que as aulas são assistidas, visando assim garantir que o conteúdo seja repassado conforme planejamento do instrutor;

A plataforma de ensino a distância (EAD) deve possibilitar que o usuário assista novamente as aulas;

A plataforma de ensino a distância (EAD) deve aplicar avaliação ao final do curso, com questões objetivas, sendo que a nota deve ser exibida ao término, baseado em gabarito previamente informado pelo instrutor;

Caso o usuário obtenha nota mínima definida pela organização, deve ser emitido um certificado eletrônico de conclusão do(s) curso(s) em formato PDF, onde deve obrigatoriamente constar o conteúdo programático apresentado e a carga horária do(s) curso(s).

A plataforma é capaz de medir o progresso nas aulas de capacitação de cada usuário individualmente, mostrando os seguintes indicadores: progresso, data de conclusão e nota na prova de conclusão do curso.

# **Módulos disponíveis**

### **Memorando**

Permite troca de informações oficiais entre setores da organização, com numeração automática e sequencial;

Gerar QR code automaticamente para localização facilitada do documento;

Permitir redigir o documento em tela utilizando campo específico com capacidade de formatação de texto;

Possibilidade de redigir o documento em tela cheia;

Permite a movimentação de documentos por meio de despachos/atualizações com numeração automática e sequencial, identificando quando for uma resposta ou encaminhamento;

Possibilidade de envio de comunicação privada, onde apenas o usuário remetente e o usuário destinatário têm acesso ao documento e seus despachos e anexos, sem possibilidade de alteração da definição de privacidade;

Função de geração de folha de rosto para impressão, permitindo a identificação e movimentação de processos ou materiais não digitais;

Seletor de setor de destino conforme o organograma cadastrado e com busca por parte do nome ou sigla do setor;

Possibilidade de anexar múltiplos arquivos ao enviar um memorando ou em suas movimentações; Possibilidade de utilizar modelos de documentos disponíveis em repositório da organização ou do

setor;

Possibilidade de geração do documento redigido em formato PDF para assinatura eletrônica; Possibilidade de inclusão de múltiplos prazos no memorando para controle em calendário;

Listar os setores envolvidos no documento, atualizando automaticamente a cada movimentação que envolve um novo setor;

Exibir o status de resolução do documento nos setores envolvidos;

Exibir em formato de linha do tempo as ações realizadas dentro do documento;

# **Ofício Eletrônico**

Envio de documentos oficiais Externos com E-mails rastreados;

O documento é gerado dentro da Organização e remetido de forma oficial e segura a seu destinatário, via e-mail. Com possibilidade de notificação por SMS (caso disponível);

Possibilidade de receber respostas dos Ofícios via sistema (Central de Atendimento) ou quando o destinatário responder o e-mail de notificação;

Transparência de movimentações e todo o histórico mantido no sistema;

Utilização de base única de contatos para todos os módulos da plataforma;

O destinatário não precisa ser usuário da plataforma para acessar o documento ou tramitá-lo, basta ser cadastrado em Contatos;

Os ofícios a serem acessados na parte externa da plataforma compartilham de mesma numeração do ofício interno;

Possibilidade de geração de QR-Code para cada ofício enviado.

# **Circular**

- **a)** Troca de informações internas na organização: entre um setor e diversos outros, com caráter de informação;
- **b)** Possibilidade de redigir o conteúdo da circular em tela através de formatador de texto próprio;
- **c)** Possibilidade de selecionar todos os setores da organização, selecionar parcialmente um setor e todos os seus subsetores ou selecionar individualmente qualquer setor do organograma.
- **d)** Possibilidade de definição de prioridade Urgente, exibindo priorização na lista de circulares do setor.
- **e)** Rastreabilidade automática informando data e hora dos usuários que leram a circular enviada;
- **f)** Possibilidade dos usuários responderem à circular, podendo esta resposta ser aberta (todos os envolvidos na circular podem visualizar) ou restrita (somente usuários do setor remetente podem visualizar).
- **g)** Possibilidade de anexar arquivos ao enviar a circular ou em suas atualizações.
- **h)** Possibilidade de incluir uma atividade ou prazo dentro da circular, para controle de datas.
- **i)** Possibilidade de arquivar a circular recebida e não ser mais notificado de novas interações no documento;
- **j)** Possibilidade de encaminhamento da circular para um setor até então não presente no documento;
- **k)** Todos os setores envolvidos podem ler todas as respostas abertas.
- **l)** Disponibilidade de definir uma data para arquivamento automático da circular.
- **m)** Disponibilidade de marcar a circular como meramente informativa, onde não é aceito respostas ou encaminhamentos.

## **Protocolo Eletrônico**

- **a)** Abertura de protocolo/processos por: Acesso externo via site da Organização, smartphone ou cadastro de atendimento por operador do sistema.
- **b)** Modos de visualização: em lista (tabelado), por prazo.
- **c)** Possibilita o registro de qualquer tipo de documento, com histórico do seu recebimento e tramitações, até seu encerramento.
- **d)** Permite acesso aos dados do protocolo por meio de código ou login do emissor.
- **e)** Permite o cadastramento do roteiro inicial padrão de cada Solicitação por assunto e finalidade;
- **f)** A lista de assuntos é pré-cadastrada, de modo a facilitar a escolha do tipo de demanda por meio de menu de escolha;
- **g)** Comprovante de atendimento (código) mostrado para o interessado no momento da inclusão da solicitação com login e senha pela web ou de forma anônima.
- **h)** Registra a identificação do usuário/data que promoveu qualquer manutenção (cadastramento ou alteração) relacionada a um determinado Ouvidoria, inclusive nas suas tramitações.
- **i)** Inclusão de anexos nos documentos, podendo ser imagens, documentos, planilhas, etc.
- **j)** O setor de destino do atendimento acessa diretamente o histórico ou documento específico, tem a total liberdade de encaminhar ou responder, a alguém internamente ou diretamente ao requerente.
- **k)** Os setores/áreas da empresa podem resolver sua participação na demanda unilateralmente e

ela continua em aberto por quem está com alguma tarefa pendente ou atendendo integralmente o requerente.

- **l)** Configuração dos assuntos.
- **m)** Registro de usuário / data de todo cadastramento ou encaminhamento dos atendimentos.
- **n)** Avaliação de atendimento por parte do requerente. Podendo reabrir, caso tenha interesse.
- **o)** Todos os usuários que estão em setores envolvidos pela demanda, têm acesso ao documento. A menos que seja privado.
- **p)** Todos os setores envolvidos podem ver todos os despachos. Menos em circulares onde os despachos possuem a opção de serem endereçados exclusivamente ao remetente.
- **q)** Todos os acessos a demanda e despachos são registrados e tem-se a listagem de quem acessou, de qual setor e quando.
- **r)** Possibilidade de direcionamento automático da demanda baseado no tipo de atendimento e no assunto do mesmo. Criação de regras de acesso.

## **Ouvidoria Digital**

- **a)** Para atendimento da Lei 13.460/2017 (código de defesa dos direitos do usuário dos serviços públicos);
- **b)** A ouvidoria é um canal para você apresentar sugestões, elogios, solicitações, reclamações e denúncias. No serviço público, a ouvidoria é uma espécie de "ponte" entre você e a Administração Pública (que são os órgãos, entidades e agentes públicos que trabalham nos diversos setores do governo federal, estadual e municipal).
- **c)** A ouvidoria digital recebe as manifestações dos cidadãos, analisa, orienta, encaminha às áreas responsáveis pelo tratamento ou apuração, responde ao manifestante e conclui a manifestação.
- **d)** Registro de manifestação por acesso externo via site da Organização ou cadastro por usuário do sistema.
- **e)** Permite identificar a manifestação por tipo: SUGESTÃO (proposição de ideia ou formulação de proposta de aprimoramento de políticas e serviços prestados pela Administração Pública federal), ELOGIO (demonstração ou reconhecimento ou satisfação sobre o serviço oferecido ou atendimento recebido), SOLICITAÇÃO (requerimento de adoção de providência por parte da Administração), RECLAMAÇÃO (demonstração de insatisfação relativa a serviço público) e DENÚNCIA(comunicação de prática de ato ilícito cuja solução dependa da atuação de órgão de controle interno ou externo);
- **f)** Permite ao usuário atendente a indicação do método de entrada do atendimento: Telefone, Correspondência, E-mail, Rede Social, Atendimento social e Site;
- **g)** Possibilidade de geolocalização da manifestação de forma automática (por meio da localização do dispositivo) ou busca por endereço;
- **h)** Possibilidade de listar as manifestações em formato de lista (tabelado), calendário (por prazo) e por mapa geográfico.
- **i)** Possibilita o registro de qualquer tipo de documento, com histórico do seu recebimento e tramitações, até seu encerramento.
- **j)** Permite acesso aos dados do atendimento através de código externo ou acesso autenticado.
- **k)** Permite o cadastramento do roteiro inicial padrão em cada assunto;
- **l)** A lista de assuntos é pré-cadastrada, de modo a facilitar a escolha do tipo de demanda por meio de menu de escolha;
- **m)** Comprovante de atendimento (código) mostrado para o interessado no momento da inclusão da solicitação juntamente com o setor que recebeu inicialmente a demanda;
- **n)** O setor de destino do atendimento acessa diretamente o histórico tem a total liberdade de encaminhar ou responder a alguém internamente ou diretamente ao requerente.
- **o)** Os setores da organização podem resolver sua participação na demanda unilateralmente e ela continua em aberto por quem está com alguma tarefa pendente ou atendendo integralmente o requerente.
- **p)** Avaliação de atendimento por parte do requerente na visualização externa do documento, podendo reabrir caso tenha interesse.
- **q)** Possibilidade de avaliação do atendimento diretamente no e-mail de confirmação do fechamento: o solicitante pode clicar em um link direto, dando uma nota de 1 a 10
- **r)** Todos os usuários que estão em setores envolvidos pela demanda têm acesso ao documento.
- **s)** Todos os acessos a demanda e despachos são registrados e tem- se a listagem de quem acessou,

de qual setor e quando.

- **t)** Para garantia de proteção à identidade do requerente (por força da Lei nº 12.527/11 e Lei 13.460/2017), deve permitir a identificação do requerente como Normal, Sigiloso (onde somente o setor curador pode ver os dados do requerente e suas respostas tanto pelo painel de acompanhamento quanto quando respondido diretamente por e-mail) e anônimo;
- **u)** Integração com e-mail, não é necessário adentrar área restrita para interagir nas solicitações que o atendente está envolvido.
- **v)** Possibilidade de ordenação de demandas por prazo a vencer, número, última atividade.

# **Pedido de e-SIC**

- **a)** Possibilidade de recebimentos de demandas oriundas da LAI Lei de Acesso à Informação;
- **b)** As solicitações podem ser feitas via internet ou cadastradas manualmente por operador, a partir de visita presencial, telefone ou correspondência do solicitante;
- **c)** Possibilidade de resposta/encaminhamento da demanda internamente para qualquer setor da árvore que tiver ao menos um usuário ativo;
- **d)** Inclusão de anexos na solicitação original ou em qualquer uma das movimentações;
- **e)** Funcionalidades similares às demais estruturas de documentos;
- **f)** Possibilidade de categorização das demandas pro assunto;
- **g)** Possibilidade de divulgação pública na web de gráfico contendo as informações de: quantidade total de demandas da LAI recebidas, divisão do quantitativo por assunto, por setor, por situação ou por prioridade.

# **Processo Administrativo**

- **a)** Possibilidade da criação de Processos Administrativos na organização, consolidando atos eletrônicos de outros módulos através de lista com assuntos pré-definidos;
- **b)** Possibilidade de configuração de setor inicial do processo a partir do assunto selecionado;
- **c)** Possibilidade de inclusão de campos personalizados (formulário) na abertura do processo, permitindo capturar informações de maneira organizada;
- **d)** Possibilidade de utilização de modelos de texto para padronização da abertura e trâmite dos processos;
- **e)** Possibilidade de gerar documentos complementares dentro processo administrativo, incluindo referência na linha do tempo, podendo aproveitar de forma automática os dados envolvidos;
- **f)** Possibilidade de inclusão de outros documentos eletrônicos da plataforma para serem referenciados no processo administrativo, devendo retroalimentar no documento citado sobre a inclusão do mesmo;
- **g)** Possibilidade de inclusão de anexos nos atos do processo;
- **h)** Possibilidade de configuração para utilização da funcionalidade de Deferido/Indeferido em determinados setores;
- **i)** Possibilidade de geração automática de número do processo por assunto ou geral da organização, com possibilidade de utilizar padrão customizado da entidade;
- **j)** Possibilidade da inserção de múltiplos prazos dentro dos processos administrativos;
- **k)** Possibilidade de poder restringir a abertura e tramitação de Processos Administrativos por setor;
- **l)** Possibilidade de inclusão de anexos obrigatórios para cada assunto, exigindo os requisitos mínimos definidos na configuração no momento da abertura.

## **Aplicativo móvel para Atendimento**

- **a)** Aplicativo móvel nativo disponível para sistemas operacionais Android e iOS, com instalação através das lojas de aplicativos oficiais Play Store e App Store, respectivamente;
- **b)** Tela inicial solicita acesso a localização do dispositivo. Esta tem objetivo de mostrar as entidades mais próximas que estão utilizando o aplicativo no atendimento;
- **c)** Possibilidade de escolher a entidade, ordenadas pela mais próxima habilitada no aplicativo, para realizar a solicitação;
- **d)** Após a seleção da entidade, aplicativo carrega identidade visual (logo, cores e fundo de tela);
- **e)** Totalmente integrado a plataforma web, administração dos serviços disponíveis em cada módulo é a mesma utilizada na Central de Atendimento;
- **f)** Pessoa física ou jurídica pode utilizar um login e senha já existente da Central de Atendimento ou fazer um cadastro pelo próprio aplicativo;
- **g)** Após identificado, são exibidos os documentos vinculados a pessoa na Inbox, separada em duas abas: documentos em aberto (que estão pendente de resolução na entidade) e documentos arquivados (que já foram resolvidos pela entidade);
- **h)** Permite ao usuário editar os seus dados através do menu "Minha Conta";
- **i)** Aplicativo mantém a identificação do usuário, mesmo após o fechamento do aplicativo, visando reduzir o esforço para realização de solicitações;
- **j)** Ao consultar os documentos vinculados ao usuário, a plataforma irá exibir o conteúdo, tramitações e anexos, respeitando as mesmas parametrizações existentes na Central de Atendimento;
- **k)** Possibilidade de interagir em um documento existente vinculado ao usuário, adicionando novas informações e anexos;
- **l)** Possibilidade de abertura de documentos de diferentes módulos da plataforma no mesmo aplicativo;
- **m)** Possibilidade de configurar quais módulos disponíveis na plataforma ficarão disponíveis para serem abertos pelo aplicativo;
- **n)** Os módulos configurados ficam disponíveis no botão "Novo" ou ícone equivalente;
- **o)** Permite ao solicitante navegar em menu com os serviços disponibilizados em cada módulo, de modo que ao selecionar um assunto, os subassuntos sejam exibidos em uma próxima tela;
- **p)** Permite ao Administrador definir assuntos em destaque, sendo esses exibidos na tela antes da lista de assuntos gerais;
- **q)** Ao selecionar um assunto para abertura do documento, o aplicativo irá exibir a descrição relacionadas ao assunto e irá aplicar as regras de identificação e obrigatoriedade de anexos, campos adicionais, quando estes estiverem disponíveis, da mesma forma que é realizado na Central de Atendimento;
- **r)** Ao finalizar o preenchimento do requerimento, o documento será salvo imediatamente na plataforma, informando ao usuário o número do documento e qual setor já recebeu a demanda;
- **s)** As notificações com a confirmação de abertura, interações e finalização serão feitas pelos canais previamente disponíveis na plataforma (e-mail e/ou SMS);
- **t)** Permite ao usuário consultar o organograma completo da entidade, bem como as informações de contato, através do menu "Sobre".

# **Gestão avançada de processos (workflow)**

- **a)** Possibilidade da geração da árvore do processo, sendo possível a exportação para um único arquivo compilado e paginado, onde as informações do processo e seus anexos em formato PDF estão concatenadas. Em cada página do arquivo exportado consta um ato, anexo ou menção de outro documento no histórico. Arquivos em anexo em formato não compilável, são referenciados no corpo do ato que o anexou;
- **b)** Possibilidade de escolha na geração da árvore para inclusão de estampa nos atos e/ou anexos com assinatura digital;
- **c)** Possibilidade de configuração de etapas do processo, onde a demanda só poderá ser encaminhada na ordem pré-estabelecida, sem pular etapas;
- **d)** Possibilidade de configuração de múltiplos setores responsáveis por receber o processo em uma etapa;
- **e)** Possibilidade de configuração de múltiplos setores responsáveis por avançar o processo para uma próxima etapa;
- **f)** Possibilidade de configuração de etapa sem setor previamente responsável, onde o usuário pode movimentar para qualquer setor da organização;
- **g)** Possibilidade de inclusão de modelo de texto padrão em cada etapa, permitindo a padronização dos atos processuais;
- **h)** Possibilidade de definição de SLA ideal para cada etapa, sendo que esta informação do tempo decorrido e tempo ideal fica visível a todos os envolvidos no processo;
- **i)** Possibilidade do autor do processo/despacho ordenar os anexos após sua inclusão;
- **j)** Possibilidade de baixar todos os anexos de um processo administrativo de uma vez, compactados em formato ZIP;
- **k)** Possibilidade de marcar anexos do processo como aprovados ou reprovados. Quando reprovados, permite incluir uma observação textual sobre o motivo da recusa.

#### **Relatórios - Informações gerenciais**

O gestor público deve ficar atento a alguns fundamentos que norteiam o bom desempenho de sua atividade no setor público. Os cinco princípios básicos da Administração Pública estão presentes no artigo 37 da Constituição Federal de 1988 e condicionam o padrão que as organizações administrativas devem seguir. São eles: legalidade, impessoalidade, moralidade, publicidade e eficiência.

Quando se busca o gerenciamento eletrônico de documentos todos os itens acima ganham destaque, com ênfase na publicidade e eficiência, onde por eficiência entende-se: Esse princípio exige que a atividade administrativa seja exercida de maneira perfeita, com rendimento funcional. A eficiência exige resultados positivos para o serviço público e um atendimento satisfatório, em tempo razoável.

De acordo com a utilização da plataforma, são gerados automaticamente indicadores e estes são apresentados aos gestores, contendo, no mínimo os seguintes itens:

- **a)** porcentagem de resolução de documentos do setor.
- **b)** nota média dada para as resoluções e despachos do setor.
- **c)** porcentagem de leitura dos documentos recebidos do setor.
- **d)** assiduidade dos usuários na plataforma, separados individualmente por setores
- **e)** quantificar por usuário o volume de documentos resolvidos atribuídos ao setor em que está lotado.

Pode-se escolher quais tipos de documento vão para este indicador.

Acesso a uma página específica com um gráfico evolutivo dos setores, em formato de listagem, organizados hierarquicamente.

Também possui a capacidade de comparar a média de todos os setores com um setor em específico.

Permite também visualizar setores com demandas em aberto em determinado tipo de documento, possibilitando identificar gargalos em processos da organização.

## **Informações sobre consumo de recursos**

- **a)** Disponibilidade de consultar o consumo detalhado mensal, com no mínimo informações de quantidade de usuários, documentos gerados, volume total de anexos e documentos assinados;
- **b)** Disponibilidade de acompanhar a economia estimada de recursos utilizados na tramitação física de documentos;
- **c)** Disponibilidade de acompanhar o número de impressões mensais;
- **d)** Disponibilidade de calcular o gasto total realizado com impressões baseado no preço da impressão/folha fornecido pela organização.

#### **Informações de auditoria**

- **a)** Usuários delegados podem consultar a relação de eventos ocorridos dentro da plataforma, de modo a poder auditar as ações realizadas.
- **b)** Permitir exportar informações dos eventos em formato de dados (ex. CSV).

### **Serviços oferecidos - Implantação**

Tem como objetivo colher os requisitos necessários, analisar os processos internos, adequá-los da melhor forma à plataforma e capacitar usuários sobre documentos eletrônicos.

### **Condições gerais**

Confidencialidade: Compromisso em não utilizar as informações confidenciais a que tiver acesso, para gerar benefício próprio exclusivo e/ou unilateral, presente ou futuro, ou para o uso de terceiros.

Compromisso em não repassar o conhecimento das informações confidenciais, responsabilizandose por todas as pessoas que vierem a ter acesso às informações, por seu intermédio, e obrigando-se, assim, a ressarcir a ocorrência de qualquer dano e / ou prejuízo oriundo de uma eventual quebra de sigilo das informações.

Todos os dados são exclusivamente de propriedade da contratante e serão disponibilizados na integralidade ao término do contrato em formato JSON e sem qualquer custo adicional. A contratada se responsabiliza pelo mantenimento e guarda segura destes dados durante a vigência do contrato.

Em caso de rescisão contratual, será disponibilizado um acesso para realizar a transferência dos arquivos dos servidores da contratada para servidores da contratante por tempo determinado. Estes arquivos consistem nos dados gerados na plataforma, bem como seus anexos.

Os arquivos disponibilizados para cópia da contratante ficarão disponíveis por 30 dias corridos.

Após esse período, todos os dados da contratante serão excluídos dos servidores da contratada.

O código fonte do programa é de exclusiva propriedade da Contratada e não será disponibilizado em nenhum momento.

A partir da vigência da Lei 13.709/2018 (Lei Geral de Proteção de Dados - LGPD) a CONTRATADA adotará todas as providências necessárias ao adequado tratamento de dados pessoais, observando, dentre outros, os seguintes fundamentos previstos nesta legislação: o respeito à privacidade; à autodeterminação informativa; a liberdade de expressão, de informação, de comunicação e de opinião; a inviolabilidade da intimidade, da honra e da imagem; o desenvolvimento econômico e tecnológico e a inovação; a livre iniciativa, a livre concorrência e a defesa do consumidor e os direitos humanos, o livre desenvolvimento da personalidade, a dignidade e o exercício da cidadania pelas pessoas naturais.

# **Suporte**

- **a)** Suporte sem custos e ilimitado, via sistema de atendimento e respostas acessados dentro da própria ferramenta e avisos por e-mail e em formato de chat.
- **b)** Suporte de segunda a sexta das 7h às 19h.
- **c)** SLA (Acordo de nível de serviço) para atendimento via ferramenta online de suporte:
- **d)** Até 30 minutos tempo para primeira resposta;
- **e)** Até 8 horas retorno sobre problema constatado;
	- **f)** Até 24 horas retorno sobre prazo de conserto/adaptação de problema constatado;